## **HD Online Player (Pirates Of The Caribbean 2 Dual Audi)**

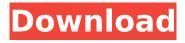

You may have downloaded a lot of good but have never got around to watching them. With moviesonline.net, you need not register or download anything. Simply enter the URL of a movie or TV show and the system will analyze it and provide any available subtitles or audio tracks. Subtitles are presented as a list so you can simply right-click on the one you want to use. The video is displayed in web-browser-style controls and the audio played in the background. Does the AV receiver have both Line Level and RCA inputs, or just one? Make sure both are set to the same audio setting, and have both the same audio encoding set as well. The reason for the audio sync issue is if the audio is sent back and forth between the receiver and the source (e.g. Blu-ray player, TV, cable box) and the audio encoding settings are not the same. Go to your source device's setting and make sure the encoding is set to AC3. Having trouble with AC3 audio encoding or AC3 support in VLC Media Player? The problem usually occurs in movies (mainly dual-audio) having audio codec as AC3 (A52) and channels as 3F2R/LFE (3 Front, 2 Rear, plus low frequency), which is 5.1 surround sound. Hence, you might not be able to hear any audio in case the AC3 codec or relevant codec pack is not installed or if your system doesn't support 6-channel surround sound audio output. The issue usually occurs in movies (mainly dual-audio) having audio codec as AC3 (A52) and channels as 3F2R/LFE (3 Front, 2 Rear, plus low frequency), which is 5.1 surround sound.

## **HD Online Player (Pirates Of The Caribbean 2 Dual Audi)**

Make sure that the audio driver is up to date. Go to your control panel (for Windows XP) or System Preferences (for Mac), then the Sound Options and click on the Hardware Tab. Select the Alsa Sound System, then the Driver Tab and select the Audio Drivers tab (if this is not there, install the Audio Drivers from your Audio Card Manufacturers Web Site). From this tab you can select the Audio Driver you want to use and click on the update button. Depending on your Audio Card, the latest Audio Drivers might be available online. Start VLC Player and load the movie again. Make sure that the Audio Device is set to the correct Audio Driver. You might need to re-install the Audio Driver using the Audio Driver Update feature available on the Audio Driver Tab as well. Once installed, try opening the movie again. The issue usually occurs in movies (mainly dual-audio) having audio codec as AC3 (A52) and channels as 3F2R/LFE (3 Front, 2 Rear, plus low frequency), which is 5.1 surround sound. Hence, you might not be able to hear any audio in case the AC3 codec or relevant codec pack is not installed or if your system doesnt support 6-channel surround sound audio output. The issue usually occurs in movies (mainly dual-audio) having audio codec as AC3 (A52) and channels as 3F2R/LFE (3 Front, 2 Rear, plus low frequency), which is 5.1 surround sound. The error generally occurs in movies (mainly dual-audio) having audio codec as AC3 (A52) and channels as 3F2R/LFE (3 Front, 2 Rear, plus low frequency), which is 5.1 surround sound. Hence, you might not be able to hear any audio in case the AC3 codec or relevant codec pack is not installed or if your system doesnt support 6-channel surround sound audio output. 5ec8ef588b

https://xtc-hair.com/historia-del-trabajo-social-en-mexico-eli-evangelista-pdf-\_hot\_\_/
https://inmobiliaria-soluciones-juridicas.com/2022/11/tao-te-ching-richard-wilhelm-pdf-29-upd
https://goandwork.net/wpcontent/uploads/2022/11/Storm\_Chasers\_UPD\_Free\_Download\_PC\_Game.pdf
https://fontjedi.com/wp-content/uploads/2022/11/trackmania\_2\_canyon\_offline\_crack\_download.pdf
https://tichct.ir/wp-content/uploads/2022/11/sampwine.pdf
https://www.academiahowards.com/wp-content/uploads/2022/11/natcat.pdf
https://ukrainefinanceplatform.com/wp-content/uploads/2022/11/odyslaur.pdf
https://www.2el3byazici.com/my-exotic-farm-download-for-pc-install-crack-serial-key/
https://www.easyblogging.in/wp-content/uploads/2022/11/Capoeira\_Fighter\_3\_Unlock\_Code.pdf
http://www.rathisteelindustries.com/call-of-duty-2-multiplayer-cd-keygen-free/
http://masterarena-league.com/wp-content/uploads/2022/11/harsal.pdf
https://menamlanxang.com/devi-mahatmyam-slokas-in-tamil-pdf-free-free/
http://djolof-assurance.com/?p=71577
https://superstitionsar.org/3dmgame-dynasty-warriors-8-empires-incl-13dlcs-eng-crakced-3dm/

https://alumbramkt.com/massive-vst-crack-free-182-exclusive/ https://earthoceanandairtravel.com/2022/11/21/super-singh-punjabi-movie-free-download-720p-high-quality/

 $\frac{\text{https://valentinesdaygiftguide.net/2022/11/21/sugar-bytes-gutarist-v1-0-2-verified-keygen-r2r-serial-key/}{\text{key/}}$ 

https://southgerian.com/wp-content/uploads/2022/11/Serif\_Movieplus\_X6\_Unlock\_Codes\_Fix.pdf
https://beachvisitorguide.com/wp-content/uploads/2022/11/marktam.pdf
https://520bhl.com/wpcontent/uploads/2022/11/Autodesk\_2020\_All\_Product\_Keys\_Full\_Crack\_FULL.pdf

content up to day 2022/11/14codesic 2020/11-17odde regs - dill order - occ.pdr

3/3